# **Application: gvSIG desktop - gvSIG bugs #4241**

## **Falla filtro en al administrador de complementos**

06/23/2016 01:36 PM - Francisco Díaz Carsí

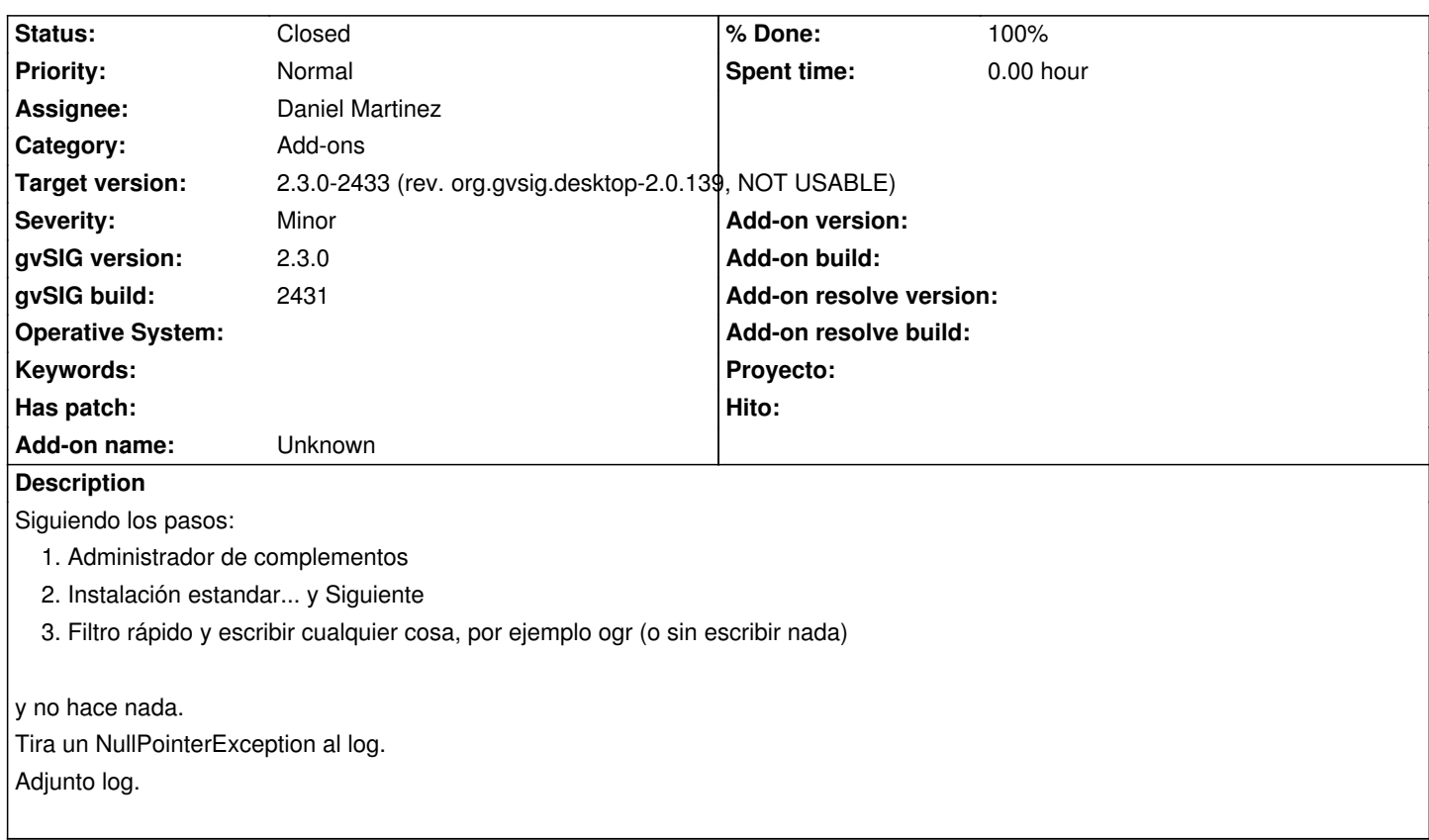

#### **History**

### **#1 - 06/24/2016 10:56 AM - Joaquín del Cerro Murciano**

*- Assignee set to Daniel Martinez*

#### **#2 - 06/28/2016 09:14 AM - Daniel Martinez**

*- Status changed from New to In progress*

#### **#3 - 06/28/2016 10:08 AM - Daniel Martinez**

*- % Done changed from 0 to 100*

*- Target version changed from 2.3.0-2447-final (rev. org.gvsig.desktop-2.0.153) to 2.3.0-2433 (rev. org.gvsig.desktop-2.0.139, NOT USABLE)*

*- Status changed from In progress to Fixed*

Se ha comprobado el funcionamiento en la versión 2433, y funciona correctamente, por lo que asumimos que el problema ya se ha corregido.

#### **#4 - 07/25/2016 10:46 AM - Álvaro Anguix**

*- Status changed from Fixed to Closed*

#### **Files**

gvSIG-launcher.log 50.2 KB 06/23/2016 Francisco Díaz Carsí